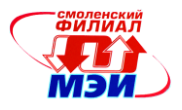

# Приложение З РПД Б1.Б.9

# **Филиал федерального государственного бюджетного образовательного учреждения высшего образования «Национальный исследовательский университет «МЭИ» в г. Смоленске**

# **УТВЕРЖДАЮ**

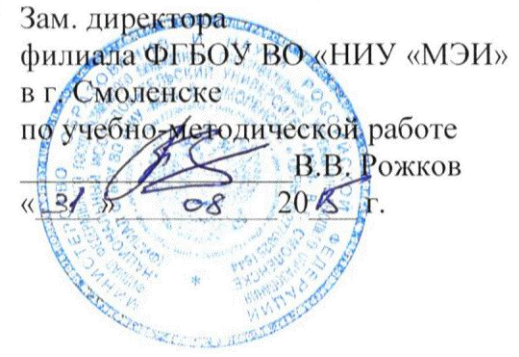

# **РАБОЧАЯ ПРОГРАММА ДИСЦИПЛИНЫ**

# **ИНФОРМАЦИОННЫЕ ТЕХНОЛОГИИ**

**(НАИМЕНОВАНИЕ ДИСЦИПЛИНЫ)**

**Направление подготовки: 11.03.04 Электроника и наноэлектроника**

**Профиль подготовки: Промышленная электроника**

**Уровень высшего образования: бакалавриат**

**Нормативный срок обучения: 4 года**

**Смоленск – 2015 г.**

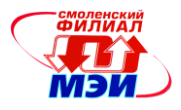

## 1. Перечень планируемых результатов обучения по дисциплине, соотнесенных с планируемыми результатами освоения образовательной программы

Целью освоения дисциплины является подготовка обучающихся к научно-исследовательской и проектно-конструкторской деятельности по направлению 11.03.04 «Электроника и наноэлектроника» посредством обеспечения этапов формирования компетенций, предусмотренных ФГОС, в части представленных ниже знаний, умений и навыков.

Задачами дисциплины является изучение понятийного аппарата дисциплины, основных теоретических положений, методов проектирования, программирования и отладки, привитие навыков применения теоретических знаний для решения практических задач.

Дисциплина направлена на формирование следующих общепрофессиональных компетенций:

- ОПК-6: способностью осуществлять поиск, хранение, обработку и анализ информации из различных источников и баз данных, представлять ее в требуемом формате с использованием информационных, компьютерных и сетевых технологий;
- $\bullet$ ОПК-7: способностью учитывать современные тенденции развития электроники, измерительной и вычислительной техники, информационных технологий в своей профессиональной деятельности;
- $\bullet$ ОПК-9: способностью использовать навыки работы с компьютером, владеть метолами информационных технологий, соблюдать основные требования информационной безопасности.

В результате изучения дисциплины студент должен:

## $3$ *Hamb*:

- основные синтаксические конструкции языка Си согласно стандарту С11 и языка  $\bullet$ скриптов bash (ОПК-6);
- основные динамические структуры данных и теорию графов (ОПК-6);  $\bullet$
- методологии разработки программного обеспечения (ОПК-7);  $\bullet$
- основы работы современных операционных систем и архитектуру операционной  $\bullet$ системы GNU/Linux (ОПК-7);
- правила оформления программной документации (ОПК-9).  $\bullet$

## Уметь:

- $\bullet$ разрабатывать алгоритмы с использованием динамических структур данных и графов (ОПК-6);
- создавать многопоточные приложения (ОПК-7);
- разрабатывать и отлаживать программное обеспечение (ОПК-9);  $\bullet$
- создавать системные утилиты на языках программирования Си и bash (ОПК-9).  $\bullet$

## Владеть:

- технологией разработки программного обеспечения (ОПК-6, ОПК-9);
- навыками оценки сложности алгоритмов, программирования и тестирования программ (ОПК-7);
- навыками администрирования операционной системы Linux (ОПК-9).

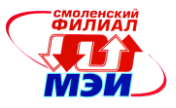

## **2. Место дисциплины в структуре образовательной программы**

Дисциплина «Информационные технологии» относится к базовой части блока Б1 основной образовательной программы подготовки бакалавров по профилю «Промышленная электроника», направления 11.03.04 «Электроника и наноэлектроника».

В соответствии с учебным планом по направлению 11.03.04 «Электроника и наноэлектроника» дисциплина «Информационные технологии» базируется на дисциплине Б1.В.ОД.4.

Знания, умения и навыки, полученные студентами в процессе изучения дисциплины являются базой для изучения следующих дисциплин: Б1.Б.10, Б1.В.ОД.7, Б1.В.ОД.11, Б1.В.ОД.12, Б1.В.ДВ.4.1, Б1.В.ДВ.4.2, Б1.В.ДВ.6.1.

## **3. Объем дисциплины в зачетных единицах с указанием количества академических часов, выделенных на контактную работу обучающихся с преподавателем (по видам учебных занятий) и на самостоятельную работу обучающихся**

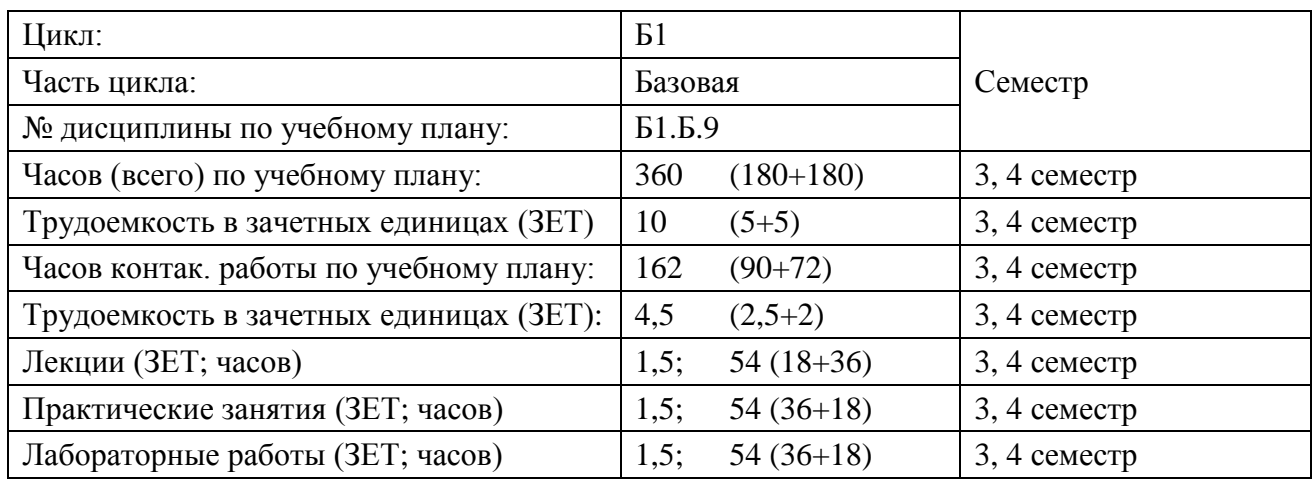

#### **Аудиторная работа**

**Самостоятельная работа студентов (внеаудиторная работа)**

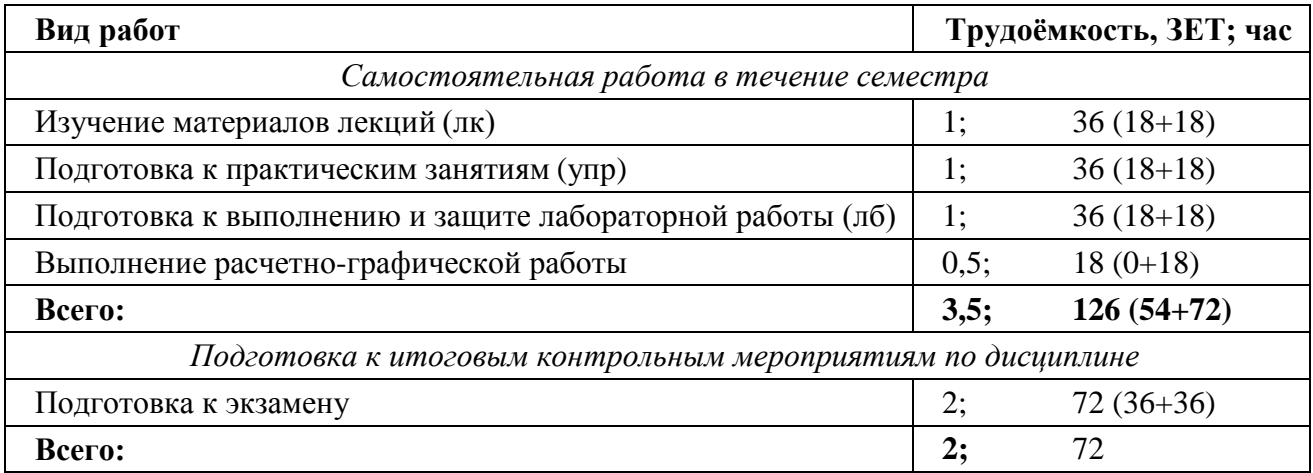

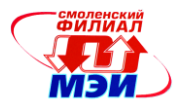

## **4. Содержание дисциплины, структурированное по темам с указанием отведенного на них количества академических или астрономических часов и видов учебных занятий**

| 3 семестр       |                                             |                              |                                                                                                 |     |    |            |                                  |
|-----------------|---------------------------------------------|------------------------------|-------------------------------------------------------------------------------------------------|-----|----|------------|----------------------------------|
| N∘<br>$\Pi/\Pi$ | Темы дисциплины                             | часов<br>тему<br>Bcero<br>Ha | Виды учебной работы, включая<br>самостоятельную работу студен-<br>тов, и трудоемкость (в часах) |     |    |            |                                  |
|                 |                                             |                              | лк                                                                                              | упр | лб | <b>CPC</b> | <b>B</b> T. Y.<br>инте-<br>ракт. |
|                 | $\mathfrak{D}_{\mathfrak{p}}$               | 3                            | 4                                                                                               | 5   | 6  | 7          | 8                                |
|                 | Основы информационных технологий            | 64                           | 8                                                                                               | 16  | 16 | 24         |                                  |
| $\overline{2}$  | Технология программирования                 | 80                           | 10                                                                                              | 20  | 20 | 30         |                                  |
| 3               | ЭКЗАМЕН                                     | 36                           |                                                                                                 |     |    |            |                                  |
|                 | Всего по видам учебных занятий за 3 семестр | 180                          | 18                                                                                              | 36  | 36 | 54         |                                  |

*4 семестр*

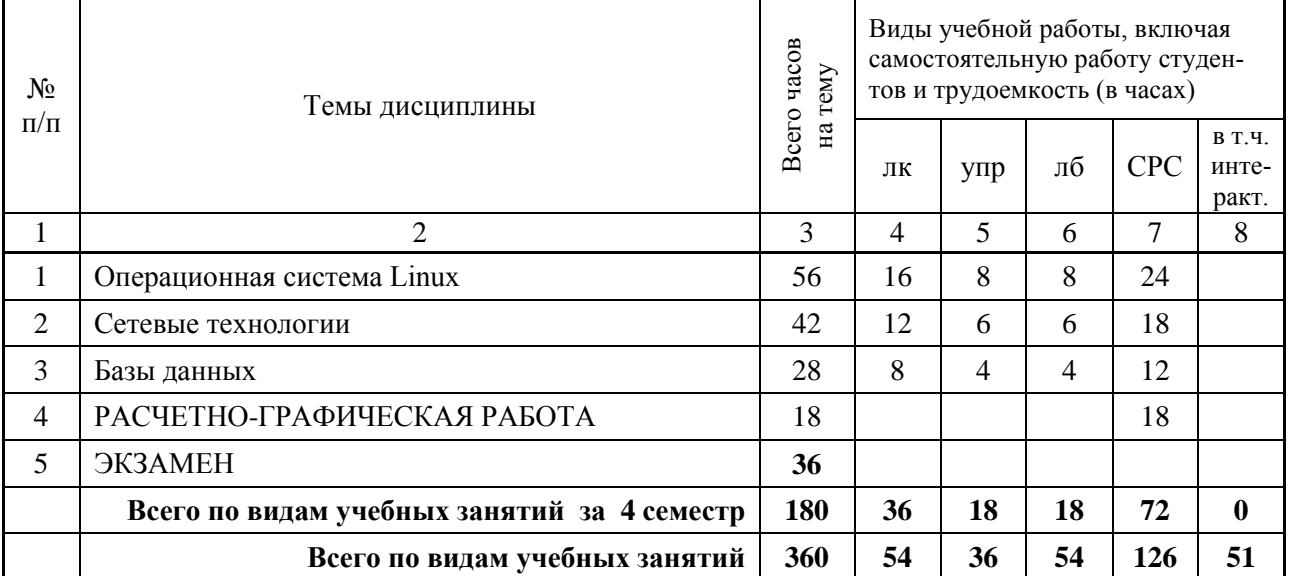

#### Содержание по видам учебных занятий

*3 с е м е с т р*

**Тема 1**. Основы информационных технологий.

**Лекция 1**. Понятие, этапы развития и виды информационных технологий.

**Лекция 2**. Жизненный цикл информационных технологий: процессы и модели. Методологии разработки программного обеспечения.

**Лекция 3**. Средства разработки программного обеспечения.

**Лекция 4**. Языки программирования: поколения, история развития.

**Практическое занятие 1**. Типы данных в языке Си, преобразование типов.

**Практическое занятие 2.** Арифметические и логические операции, операции присвоения, сравнения.

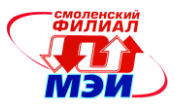

**Практическое занятие 3**. Операторы ветвления if и switch: синтаксис, блок-схемы, примеры использования.

**Практическое занятие 4**. Тернарный оператор.

**Практическое занятие 5**. Циклы for, while и do-while: синтаксис, блок-схемы, примеры использования.

**Практическое занятие 6**. Операторы break и continue.

**Практическое занятие 7-8**. Массивы: виды массивов (числовые, символьные и массивы структур), объявление, инициализация, примеры использования.

**Лабораторная работа 1-2.** Знакомство с интегрированной средой разработки Microsoft Visual Studio и языком программирования Си.

**Лабораторная работа 3-4.** Разветвляющиеся алгоритмы.

**Лабораторная работа 5-6.** Циклические алгоритмы.

**Лабораторная работа 7-8.** Обработка одномерных массивов.

**Самостоятельная работа 1.** Проработка материала лекций 1–4 (8 часов), подготовка к практическим занятиям 1–8 (8 часов) и лабораторным работам 1–8 (8 часов).

**Текущий контроль:** автоматизированное тестирование по результатам выполнения практических занятий, проверка отчетов и защита лабораторных работ.

**Тема 2**. Технология программирования.

**Лекция 5**. Парадигмы программирования: императивная и декларативная.

**Лекция 6**. Императивная парадигма программирования. Процедурное, структурное и объектно-ориентированное программирование.

**Лекция 7**. Декларативная парадигма программирования. Логическое и функциональное программирование.

**Лекция 8**. Тестирование программного обеспечения.

**Лекция 9**. Отладка программного обеспечения.

**Практическое занятие 9-10**. Указатели: назначение, синтаксис, операции с указателями, примеры использования.

**Практическое занятие 11**. Строки в языке Си.

**Практическое занятие 12**. Алгоритмы обработки строк.

**Практическое занятие 13**. Структура программы на языке Си. Функции: синтаксис, передача и возврат параметров, примеры использования.

**Практическое занятие 14**. Организация памяти в программе на языке Си. Виды памяти данных: стек, статическая и динамическая память.

**Практическое занятие 15**. Структуры и объединения: назначение, синтаксис, примеры использования.

**Практическое занятие 16**. Средства ввода-вывода в языке Си. Работа с файлами. Стандартные потоки stdin, stdout, stderr.

**Практическое занятие 17**. Директивы препроцессора: подключение заголовочных файлов, определение констант, макросов, условная компиляция. Примеры использования.

**Лабораторная работа 9-10.** Обработка двумерных массивов.

**Лабораторная работа 11-12.** Обработка строк.

**Лабораторная работа 13-14.** Обработка структурированных данных.

**Лабораторная работа 15-16.** Обработка структурированных данных в виде динамического массива

**Самостоятельная работа 2.** Проработка материала лекций 5–9 (10 часов), подготовка к практическим занятиям 9–17 (10 часов) и лабораторным работам 9–16 (10 часов).

**Текущий контроль:** автоматизированное тестирование по результатам выполнения практических занятий, проверка отчетов и защита лабораторных работ.

Рабочая программа дисциплины Б1.Б.9 «Информационные технологии»

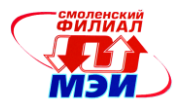

# 4 семестр

Тема 1. Операционная система Linux.

Лекция 1. Операционная система Linux: история создания, архитектура, дистрибутивы, графиче-ские оболочки.

Лекция 2. Файловая система Linux. Типы файлов: обычные файлы, каталог, специальные файлы устройств, именованные каналы, символические ссылки, сокеты - назначение и примеры ис-пользования.

Лекция 3. Жесткие и символические ссылки. Назначение, основные свойства, способы создания и примеры использования.

Лекция 4. Структура файловой системы Linux. Права доступа к файлам, их свойства и способы из-менения.

Лекция 5. Понятие многозадачности в операционных системах. Процессы в Linux: свойства, типы, атрибуты, жизненный цикл.

Лекция 6. Способы взаимодействия процессов в Linux: сигналы, каналы, именованные каналы.

Лекция 7. Сигналы: отправка, доставка и обработка. Обработка сигналов в командной оболочке bash.

Лекция 8. Способы взаимодействия процессов в Linux: сообщения, семафоры, разделяемая память, сокеты.

Практическое занятие 1. Программирование потокового ввода/вывода.

Практическое занятие 2. Программирование механизмов наследования.

Практическое занятие 3. Разработка программ с использованием виртуальных функций.

Практическое занятие 4. Программирование с использованием библиотеки классов MFC.

Лабораторная работа 1-2. Основы программирования в Linux.

Лабораторная работа 3-4. Программирование процессов в Linux.

Самостоятельная работа 1. Проработка материала лекций 1-8 (8 часов), подготовка к практическим занятиям  $1-4$  (4 часа) и лабораторным работам  $1-4$  (4 часа).

Текущий контроль: автоматизированное тестирование по результатам выполнения практических занятий, проверка отчетов и защита лабораторных работ.

Тема 2. Сетевые технологии.

Лекция 9. Модель взаимодействия открытых систем OSI. Основные сведения о стеке протоколов ТСР/IР.

Лекция 10. Сокеты: виды и типы, порядок взаимодействия без предварительного установления соелинения и с ним.

Лекция 11. Регулярные выражения. Назначение, способы построения и примеры.

Лекция 12. Линейные структуры данных: одно- и двусвязный список, стек, очередь, дек, ассоциативный массив.

Лекция 13. Деревья: назначение и виды. Способы обхода деревьев.

Лекция 14. Двоичные деревья поиска.

Практическое занятие 5. Освоение технологии программирования с использованием AppWizard.

Практическое занятие 6. Разработка программ средствами технологии визуального программирования.

Практическое занятие 7. Технология разработки прикладных программ средствами визуального программирования.

Лабораторная работа 5-7. Сетевое взаимодействие процессов.

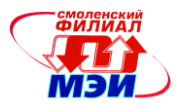

**Самостоятельная работа 2.** Проработка материала лекций 9–14 (12 часов), подготовка к практическим занятиям 5–7 (6 часов) и лабораторным работам 5–7 (6 часов). **Текущий контроль:** автоматизированное тестирование по результатам выполнения практических занятий, проверка отчетов и защита лабораторных работ.

**Тема 3.** Базы данных

**Лекция 15**. Основные понятия баз данных.

**Лекция 16.** Нормальные формы.

**Лекция 17**. Проектирование базы данных.

**Практическое занятие 8**. Построение схем линейных алгоритмов.

**Практическое занятие 9**. Построение схем разветвляющихся и циклических алгоритмов.

**Лабораторная работа 8-9.** Проектирование базы данных.

**Самостоятельная работа 2.** Проработка материала лекций 15–17 (8 часов), подготовка к практическим занятиям 8–9 (4 часа) и лабораторным работам 8–9 (4 часа).

**Текущий контроль:** автоматизированное тестирование по результатам выполнения практических занятий, проверка отчетов и защита лабораторных работ.

## **Промежуточная аттестация по дисциплине**

Изучение дисциплины в 3-м и 4-м семестрах завершается экзаменом. Экзамен проводится в соответствии с Положением о зачетной и экзаменационной сессиях в НИУ МЭИ и инструктивным письмом от 14.05.2012 г. № 21-23.

## **5. Перечень учебно-методического обеспечения для самостоятельной работы обучающихся по дисциплине**

Для обеспечения самостоятельной работы обучающихся на кафедральном сайте размещены: демонстрационные слайды лекций, описания практических занятий и лабораторных работ, а также теоретические и методические материалы. Доступ к этим материалам возможен с любых компьютеров, подключенных к сети Интернет (адрес сайта [http://www.eimt.ru](http://www.eimt.ru/) или [https://sites.google.com/site/kafeimt\)](https://sites.google.com/site/kafeimt). Указанные материалы находятся в разделе «Учебные дисциплины бакалавриата».

# **6. Фонд оценочных средств для проведения промежуточной аттестации обучающихся по дисциплине**

## **6.1 Перечень компетенций с указанием этапов их формирования**

При освоении дисциплины формируются следующие компетенции: ОПК-6, ОПК-9.

Указанные компетенции формируются в соответствии со следующими этапами:

1. Формирование и развитие теоретических знаний, предусмотренных указанными компетенциями (лекционные занятия, самостоятельная работа студентов).

2. Приобретение и развитие практических умений, предусмотренных компетенциями (практические занятия, лабораторные работы, самостоятельная работа студентов).

3. Закрепление теоретических знаний, умений и практических навыков, предусмотренных компетенциями, в ходе защит лабораторных работ, а также решения конкретных

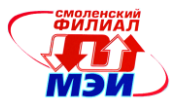

технических задач на практических занятиях, при выполнении курсового проекта, успешной слачи зачетов и экзамена.

## 6.2 Описание показателей и критериев оценивания компетенций на различных этапах их формирования, описание шкал оценивания

Сформированность каждой компетенции в рамках освоения данной дисциплины оценивается по трехуровневой шкале:

- пороговый уровень является обязательным для всех обучающихся по завершении освоения дисциплины;

- продвинутый уровень характеризуется превышением минимальных характеристик сформированности компетенции по завершении освоения дисциплины;

- эталонный уровень характеризуется максимально возможной выраженностью компетенции и является важным качественным ориентиром для самосовершенствования.

При достаточном качестве освоения более 80% приведенных знаний, умений и навыков преподаватель оценивает освоение данной компетенции в рамках настоящей дисциплины на эталонном уровне, при освоении более 60% приведенных знаний, умений и навыков на продвинутом, при освоении более 40% приведенных знаний, умений и навыков - на пороговом уровне. В противном случае компетенция в рамках настоящей дисциплины считается неосвоенной.

Уровень сформированности каждой компетенции на различных этапах ее формирования в процессе освоения данной дисциплины оценивается в ходе текущего контроля успеваемости и представлено различными видами оценочных средств.

Для оценки сформированности в рамках данной дисциплины компетенции ОПК-6 «способность осуществлять поиск, хранение, обработку и анализ информации из различных источников и баз данных, представлять ее в требуемом формате с использованием информационных, компьютерных и сетевых технологий» преподавателем оценивается содержательная сторона и качество материалов, приведенных в отчетах студента по лабораторным работам, пояснительных записках к курсовой работе. Учитываются также ответы студента на вопросы по соответствующим видам занятий при текущем контроле - контрольных опросах на практических занятиях и лекциях, защитах лабораторных работ, индивидуальных заданий по практическим занятиям.

Принимается во внимание знания обучающимися:

- методологии разработки программного обеспечения;  $\bullet$
- основы работы современных операционных систем и архитектуру операционной  $\bullet$ системы GNU/Linux;

#### наличие умений:

• создавать многопоточные приложения;

#### присутствие навыков:

• оценки сложности алгоритмов, программирования и тестирования программ.

Для оценки сформированности в рамках данной дисциплины компетенции ОПК-7 «способность учитывать современные тенденции развития электроники, измерительной и вычислительной техники, информационных технологий в своей профессиональной деятельности» преподавателем оценивается содержательная сторона и качество материалов, приведенных в отчетах студента по лабораторным работам, пояснительных записках к курсовой работе. Учитываются также ответы студента на вопросы по соответствующим видам занятий

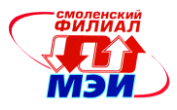

при текущем контроле - контрольных опросах на практических занятиях и лекциях, защитах лабораторных работ, индивидуальных заданий по практическим занятиям.

Принимается во внимание знания обучающимися:

- основных синтаксических конструкций языка Си согласно стандарту С11 и языка скриптов bash;
- основных динамических структур данных и теорию графов;

#### наличие умений:

разрабатывать алгоритмы с использованием динамических структур данных и графов;

#### присутствие навыков:

разработки программного обеспечения.  $\bullet$ 

Критерии оценивания уровня сформированности компетенции ОПК-9 «способность использовать навыки работы с компьютером, владеть методами информационных технологий, соблюдать основные требования информационной безопасности» в процессе выполнения и защиты лабораторных работ, индивидуальных заданий к практическим занятиям, как формы текущего контроля. На защите соответствующих лабораторных работ или практических заданий задается 2 вопроса из перечня контрольных вопросов к соответствующей лабораторной работе или практическому занятию (см. также п. 6.3.2 Вопросы к практическим занятиям, лабораторным работам).

Принимается во внимание знания обучающимися:

правил оформления программной документации:  $\bullet$ 

#### наличие умений:

- разрабатывать и отлаживать программное обеспечение;
- создавать системные утилиты на языках программирования Си и bash;  $\bullet$

#### присутствие навыков:

- $\bullet$ разработки программного обеспечения:
- навыками администрирования операционной системы Linux.

Полный ответ на один вопрос соответствует пороговому уровню сформированности компетенции на данном этапе ее формирования, полный ответ на один и частичный ответ на второй – продвинутому уровню; при полном ответе на два вопроса – эталонному уровню).

Оценка «отлично» соответствует эталонному уровню освоения компетенции. Такой оценки заслуживают курсовые проекты, в которых полно и всесторонне раскрыто теоретическое содержание темы, проведен глубокий анализ технического задания, творчески решены проблемные вопросы, сделаны технически обоснованные предложения. Студент при защите дал аргументированные ответы на все вопросы членов комиссии, проявил творческие способности в понимании и изложении ответов на вопросы, свободно владеет терминологией предметной области. Студент показал свою способность и умение, опираясь на полученные знания самостоятельно решить задачи своей профессиональной деятельности, профессионально излагать научную или техническую информацию, аргументировать и защищать свою точку зрения.

Оценка «хорошо» соответствует продвинутому уровню освоения компетенции. Такую оценку заслуживают курсовые проекты, в которых содержание изложено на достаточно высоком теоретическом уровне, правильно сформулированы выводы и даны технически обоснованные предложения, но студент не проявил творческие способности, а при защите не

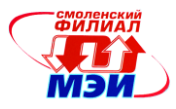

смог дать правильные ответы на часть вопросов комиссии. Студент неуверенно демонстрировал свою способность и умение, опираясь на полученные знания самостоятельно решить задачи своей профессиональной деятельности, профессионально излагать научнотехническую информацию, аргументировать и защищать свою точку зрения.

Оценки *«удовлетворительно»* соответствует базовому уровню формирования компетенции. Такой оценки заслуживают проекты, в которых теоретические вопросы в основном раскрыты, практическая часть не имеет глубокой аналитической обоснованности, выводы в основном правильны, предложения представляют интерес, но недостаточно убедительно аргументированы и не на все вопросы членов комиссии студент при защите дал правильные и убедительные ответы. Студент более нет, чем да демонстрировал свою способность и умение, опираясь на полученные знания решить задачи своей профессиональной деятельности, плохо владеет терминологией в предметной области.

Сформированность уровня вышеуказанных компетенций ОПК-6, ОПК-7, ОПК-9 не ниже порогового является основанием для допуска обучающегося к промежуточной аттестации по данной дисциплине.

Формой промежуточной аттестации по данной дисциплине являются экзамены (в 3-м и 4-м семестрах), оцениваемые по принятой в НИУ «МЭИ» четырехбалльной системе: «отлично», «хорошо», «удовлетворительно», «неудовлетворительно».

Экзамены проводятся в устной форме и дают совокупный результат освоения всех компетенций по данной дисциплине (в соответствии с инструктивным письмом НИУ МЭИ от 14 мая 2012 года № И-23)*.*

#### *Критерии оценивания:*

Оценки «отлично» заслуживает студент, обнаруживший всестороннее, систематическое и глубокое знание материалов изученной дисциплины, умение свободно выполнять задания, предусмотренные программой, усвоивший основную и знакомый с дополнительной литературой, рекомендованной рабочей программой дисциплины; проявивший творческие способности в понимании, изложении и использовании материалов изученной дисциплины, безупречно ответивший не только на вопросы билета, но и на дополнительные вопросы в рамках рабочей программы дисциплины, правильно выполнивший практические задание.

Оценки «хорошо» заслуживает студент, обнаруживший полное знание материала изученной дисциплины, успешно выполняющий предусмотренные задания, усвоивший основную литературу, рекомендованную рабочей программой дисциплины; показавший систематический характер знаний по дисциплине, ответивший на все вопросы билета, правильно выполнивший практическое задание, но допустив при этом непринципиальные ошибки.

Оценки «удовлетворительно» заслуживает студент, обнаруживший знание материала изученной дисциплины в объеме, необходимом для дальнейшей учебы и предстоящей работы по профессии, справляющийся с выполнением заданий, знакомый с основной литературой, рекомендованной рабочей программой дисциплины; допустивший погрешность в ответе на теоретические вопросы и/или при выполнении практических заданий, но обладающий необходимыми знаниями для их устранения под руководством преподавателя, либо неправильно выполнивший практическое задание, но по указанию преподавателя выполнивший другие практические задания из того же раздела дисциплины.

Оценка «неудовлетворительно» выставляется студенту, обнаружившему серьезные пробелы в знаниях основного материала изученной дисциплины, допустившему принципиальные ошибки в выполнении заданий, не ответившему на все вопросы билета и дополнительные вопросы и неправильно выполнившему практическое задание (неправильное выполнение только практического задания не является однозначной причиной для выставления оценки «неудовлетворительно»). Как правило, оценка «неудовлетворительно ставится студентам, которые не могут продолжить обучение по образовательной программе без дополнительных занятий по соответствующей дисциплине (формирования и развития компетенций,

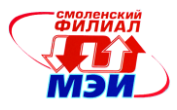

закреплённых за данной дисциплиной). Оценка «неудовлетворительно» выставляется также, если студент после начала экзамена отказался его сдавать или нарушил правила сдачи экзамена (списывал, подсказывал, обманом пытался получить более высокую оценку и т.д.)

## В выписку к липлому выносится оценка экзамена по лисциплине за 4 семестр.

# 6.3 Типовые контрольные задания или иные материалы, необходимые для оценки знаний, умений, навыков и (или) опыта деятельности, характеризующих этапы формирования компетенций в процессе освоения образовательной программы

## Вопросы по формированию и развитию теоретических знаний, предусмотренных компетенциями, закрепленными за дисциплиной

- 1. Что такое информатика?
- 2. Назовите аспекты информатизация общества.
- 3. Проведите классификацию компьютеров.
- 4. Раскройте понятие информации, её виды и свойства.
- 5. Какие существуют единицы измерения информации?
- 6. Как осуществляется кодирование текстовой, графической и звуковой информации?
- 7. Расскажите про позиционные системы счисления десятичную, двоичную, восьмеричную, шестнадцатеричную.
- 8. Каковы причины применения в ЭВМ двоичной системы счисления?
- 9. Как осуществляется перевод чисел из одной системы счисления в другую перевод чисел с основаниями, являющимися степенью 2, перевод целых и дробных чисел по правилам, по степенному ряду, по схеме Горнера?
- 10. Как выполняется сложение и вычитание двоичных, восьмеричных и шестнадцатеричных чисел?
- 11. Как выполняется умножение и деление двоичных, восьмеричных и шестнадцатеричных чисел?
- 12. Что такое естественная форма представления числовых данных в ЭВМ?
- 13. Что такое нормальная форма представления числовых данных в ЭВМ, порядок, характеристика?
- 14. В чем сущность и назначение машинных кодов прямой, дополнительный и обратный?
- 15. Каковы правила образования машинных кодов?
- 16. Как выполняются действия над числами, представленными в естественной форме?
- 17. Как выполняются действия над числами, представленными в нормальной форме?

# Вопросы по приобретению и развитию практических умений. предусмотренных компетенциями, закрепленными за дисциплиной

- 1. Как изменить масштаб отображения документа?
- 2. Каким образом можно получить возможность выбора формата импортируемого документа?
- 3. Как изменить количество документов в списке, предназначенном для их быстрого открытия?
- 4. Для чего предназначена функция быстрого сохранения файла?
- 5. Как настроить параметры автосохранения?
- 6. Как включить автоматическую замену «прямых» кавычек парными?
- 7. Как установить размер шрифта?
- 8. Как изменить межстрочный интервал?

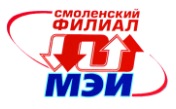

- 9. Как изменить имя документа?
- 10. Как настроить размер и ориентацию бумаги документа MS Word?
- 11. Как настроить размеры полей документа?
- 12. Каким образом можно сместить абзац относительно поля?
- 13. Какие параметры выравнивания абзаца вы знаете?
- 14. Каким образом можно просмотреть документ в режиме предварительного просмотра?
- 15. Каким образом можно создать шаблон на основе имеющегося документа?
- 16. Как открыть имеющийся на диске документ MS Word?
- 17. Как отредактировать колонтитул?
- 18. Как разбить документ на разделы?
- 19. Как добавить кнопку Редактор формул на панель инструментов?
- 20. Какие способы вставки формул в документ Word вы знаете?
- 21. Как настроить стиль и размер символов в формуле?
- 22. Каким образом можно вставить в формулу пробел?
- 23. Как отредактировать уже имеющуюся формулу?
- 24. В какой последовательности создается дробь, матрица?
- 25. Как изменить масштаб отображения документа?
- 26. Каким образом можно получить возможность выбора формата импортируемого документа?
- 27. Как изменить количество документов в списке, предназначенном для их быстрого открытия?
- 28. Для чего предназначена функция быстрого сохранения файла?
- 29. Как настроить параметры автосохранения?
- 30. Как включить автоматическую замену «прямых» кавычек парными?
- 31. Как создать нумерованный список?
- 32. Как создать маркированный список?
- 33. Каким образом можно автоматизировать создание списка?
- 34. Как отформатировать текст в виде колонок?
- 35. Как изменить ширину колонки и промежуток между колонками?
- 36. Какие способы создание таблиц вы знаете?
- 37. Как выделить ячейку, несколько ячеек, строку?
- 38. Каким образом можно разбить ячейку?
- 39. Каким образом можно соединить две ячейки, находящиеся в одной строке или одном столбце?
- 40. Как изменить высоту строки, ширину столбца?
- 41. Как изменить вид и толщину линий таблицы, ячейки, группы ячеек?
- 42. Как добавить строки в таблицу?
- 43. Как удалить строки в таблице?
- 44. Как нарисовать квадрат, круг?
- 45. Как изменить порядок нарисованных фигур?
- 46. Как изменить цвет фигуры, линии?
- 47. Порядок положения на листе?
- 48. Группировать, разгруппировать?
- 49. Создание примечания?
- 50. Создание сносок?
- 51. Как создать оглавление?
- 52. Как создать указатели?
- 53. Что позволяет делать объект Microsoft WordAtr?
- 54. Покажите на экране и скажите назначение следующих элементов программы:
	- поле адреса ячейки

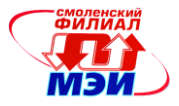

- строка формул и кнопки на ней
- заголовки строк и столбцов
- кнопки прокрутки ярлычков листов
- ярлычки листов
- полосы прокрутки рабочего листа
- 55. Перечислите способы завершения ввода данных в ячейку.
- 56. Как создать рабочую книгу Excel?
- 57. Как изменить ширину столбца? (три способа)
- 58. Как выделить интервал ячеек? (три способа)
- 59. Как выполнить авто форматирование таблицы?
- 60. Как переименовать рабочий лист (три способа)?
- 61. Как перейти на другой рабочий лист? (два способа)
- 62. Как расположить текст в одной ячейке на две строки?
- 63. Как при вводе формулы указать имя ячейки?
- 64. Как выровнять текст на интервале ячеек?
- 65. Покажите три способа редактирования ячейки?
- 66. Как «взять» 60 % от какой-то суммы?
- 67. Как можно быстро изменить ширину столбцов по введенным данным.
- 68. Расскажите о способах выравнивания информации в ячейках Excel?
- 69. Как можно убрать и снова раскрыть необходимую панель инструментов?
- 70. Как настраивается панель инструментов?
- 71. Что такое масштаб изображения рабочего листа, как его можно изменить и для чего это делается?
- 72. Как можно открыть новое окно и что в нем можно расположить?
- 73. Какие принципы размещение окон существуют?
- 74. Что такое «Данные», какие типы данных существуют, как их можно ввести в ячейку и как их можно исправить?
- 75. Как заполнить ячейки последовательностью чисел?
- 76. Как можно очистить ячейку? 24. Как удалить, вставить, переименовать лист рабочей книги?
- 77. Как просуммировать содержимое блока ячеек?
- 78. Что такое формула и как написать еѐ с помощью мастера функций?
- 79. Какие функции вы знаете?
- 80. Сколько существует способов копирования данных?
- 81. Как можно вставить\удалить ячейку, строку, столбец и что при этом произойдѐт?
- 82. Как можно скопировать рабочий лист в другой файл рабочей книги?
- 83. Как можно скопировать лист в пределах одной рабочей книги?
- 84. Как можно переименовать лист рабочей книги?
- 85. Что нужно сделать, чтобы переместить лист из одной рабочей книги в другую.
- 86. Как можно переставить листы рабочей книги?
- 87. Для чего используется примечание к ячейке и как его можно создать?
- 88. Как скопировать формат ячейки в другую ячейку или интервал ячеек?
- 89. Как назначить денежный формат ячейки?
- 90. Расскажите порядок ввода формулы в ячейку?
- 91. Как заполнить интервал ячеек названиями месяцев?
- 92. Как заполнить формулами интервал ячеек?
- 93. Как выровнять текст на интервале ячеек?
- 94. Как выполнить заполнение ячейки каким-нибудь цветом?
- 95. Как изменить цвет текста в ячейке?
- 96. Как назначить (убрать) обрамление ячеек?

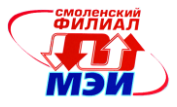

- 97. Расскажите последовательность работы с мастером функций?
- 98. Как сменить ориентацию страницы?
- 99. Как назначить (убрать) колонтитулы при печати рабочего листа?
- 100. Указать Excel что в ячейку вводится время, а не число?
- 101. Какая формула вводится для расчета временных интервалов включающих в себя полночь?
- 102. Какой формат ячейки используется для подсчета суммы временных интервалов?
- 103. Как выключить отображение сетки на рабочем листе Excel?
- 104. Как назначить двойные рамки для интервала ячеек?
- 105. Как осуществляется импорт данных с другого рабочего листа Excel?
- 106. Как скрыть столбец или строку?
- 107. Как включить показ скрытого столбца?
- 108. Что означает появление в вычисляемой ячейке символов ###################?
- 109. Перечислите все известные вам способы копирования и перемещения данных при работе в Excel?
- 110. Как скопировать формат ячейки?
- 111. Что такое «формат чисел»? Какие существуют форматы чисел и как их можно изменять?
- 112. Что такое оптимальная ширина столбца и как ее можно задать?
- 113. Какими способами можно изменить ширину столбца и высоту строки?
- 114. Что такое выравнивание и как его изменяют?
- 115. Для чего нужен абсолютный адрес ячейки?
- 116. Что такое относительные и абсолютные адреса ячеек, для чего они используются и как их можно изменить
- 117. Как при вводе формулы указать абсолютный адрес ячейки?
- 118. Какие формы курсора вы видели при работе в Excel?
- 119. Для чего используется связь между рабочими книгами и как её можно создать?
- 120. Как и в каких случаях обновляют и изменяют связь?
- 121. Как можно вставить в рабочий лист графический объект?
- 122. Чем отличается вставленный, внедрённый и связанный объект?
- 123. Как можно удалить вставленный, внедрённый и связанный объект?
- 124. Как и для чего связывают информацию между Microsoft Excel и Microsoft Word?
- 125. Как внедряется информация Microsoft Excel в документ Microsoft Word?
- 126. Как вносятся изменения в объект Microsoft Excel, внедрённый в документ Microsoft Word?
- 127. Для чего и как можно создать новую (пользовательскую) панель инструментов?
- 128. Как настраивается панель инструментов?
- 129. Что такое масштаб изображения рабочего листа, как его можно изменить и для чего это лелается?
- 130. Как и для чего рабочий лист можно разделить на области? Как можно снять разделение рабочего листа?
- 131. Как можно открыть новое окно и что в нем можно расположить?
- 132. Какие принципы размещение окон существуют?
- 133. Расскажите, как создать диаграмму? (на текущем рабочем листе и на отдельном)
- 134. Как изменить размер диаграммы?
- 135. Как переместить легенду?
- 136. Как изменить цвет элемента диаграммы?
- 137. Как связаны между собой диаграмма и анализируемая таблица?
- 138. В каких случаях используется внедрённая диаграмма и диаграмма на отдельном листе, как их можно построить?

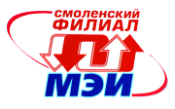

- 139. Как можно удалить и добавить данные во внедренную диаграмму и диаграмму на отдельном листе?
- 140. Как и для чего можно изменять порядок данных в диаграмме?
- 141. Какие вы знаете типы диаграмм, чем они отличаются и как можно изменить тип диаграмм?
- 142. Что такое «Сетка» и «Легенда» диаграммы и при помощи каких средств их можно добавить в диаграмму?
- 143. Что такое «Линия тренда» и как еѐ можно построить?
- 144. Как можно добавить в диаграмму средства оформления: стрелки, текстовые поля?
- 145. Как можно изменить формат и цвет текста в текстовом поле?
- 146. Каким образом можно изменить цвет элементов диаграммы?
- 147. Что нужно сделать, чтобы отформатировать диаграмму автоматически?
- 148. Что значит «Пользовательский формат диаграмм», для чего он используется и как можно его создать?
- 149. Для чего нужен предварительный просмотр станиц и как он используется?
- 150. Каким образом можно напечатать часть рабочего листа?
- 151. Как можно разместить рабочий лист на несколько страниц при выводе на печать?
- 152. Параметры страниц. Как и для чего они настраиваются?
- 153. Что такое «Колонтитул» и для чего он используется?
- 154. Как можно внести «удалить» в печатаемую страницу стандартные колонтитулы?
- 155. Каким образом можно создать пользовательский колонтитул?
- 156. Сколько существует способов для вывода рабочего листа на печать, чем они отличаются, и в каких случаях используются?
- 157. Как можно вывести лист на печать без внедрѐнной в него диаграммы?
- 158. Как можно вывести на печать внедрѐнную или отдельную диаграмму?
- 159. Перечислить способы создания презентаций.
- 160. Как задать цвет фона для слайдов.
- 161. Виды эффектов для объектов и текстов слайда.
- 162. Изменение яркости и контрастности рисунков.
- 163. Порядок настройки анимации объектов.
- 164. Изменение текста на слайде.
- 165. Создание копии слайда.
- 166. Порядок установки времени демонстрации слайда.
- 167. Установление очередности появления объектов слайда.
- 168. Применение шаблонов при создании слайда.
- 169. Создание эффектов при переходе слайда.
- 170. Порядок работы с сортировщиком слайдов.
- 171. Как установить несколько рисунков для слайдов.
- 172. Порядок запуска презентаций.
- 173. Установка эффектов для диаграмм.
- 174. Как изменить очередность показа слайдов в презентации.
- 175. Какие звуковые эффекты могут быть установлены для объектов и текстов слайда.
- 176. Как выполнить деталировку рисунка слайда.
- 177. Изменение шрифтов в слайде.
- 178. Порядок задания дополнительных цветов для шрифтов слайда.

## **Вопросы по закреплению теоретических знаний, умений и практических навыков, предусмотренных компетенциями**

1. Понятие, этапы развития и виды информационных технологий.

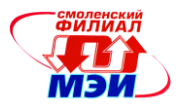

- 2. Жизненный цикл информационных технологий: процессы и модели. Методологии разработки программного обеспечения.
- 3. Средства разработки программного обеспечения. Этапы трансляции программы. Препроцессор, компилятор, компоновщик, отладчик, профилировщик.
- 4. Языки программирования: поколения, история развития. Особенности процедурных языков программирования Фортран, Кобол, Бейсик, Паскаль и Си.
- 5. Парадигмы программирования: императивная и декларативная.
- 6. Императивная парадигма программирования. Процедурное, структурное и объектноориентированное программирование.
- 7. Декларативная парадигма программирования. Логическое и функциональное программирование.
- 8. Тестирование программного обеспечения: структурное и функциональное тестирование
- 9. Отладка программного обеспечения.
- 10. Вычислительная сложность алгоритмов.
- 11. Типы данных в языке Си, преобразование типов. Арифметические и логические операции, операции присвоения, сравнения.
- 12. Операторы ветвления if и switch: синтаксис, блок-схемы, примеры использования. Тернарный оператор.
- 13. Циклы for, while и do-while: синтаксис, блок-схемы, примеры использования. Операторы break и continue.
- 14. Массивы: виды массивов (числовые, символьные и массивы структур), объявление, инициализация, примеры использования.
- 15. Указатели: назначение, синтаксис, операции с указателями, примеры использования.
- 16. Строки в языке Си. Алгоритмы обработки строк.
- 17. Структура программы на языке Си. Функции: синтаксис, передача и возврат параметров, примеры использования.
- 18. Организация памяти в программе на языке Си. Виды памяти данных: стек, статическая и динамическая память.
- 19. Структуры и объединения: назначение, синтаксис, примеры использования.
- 20. Средства ввода-вывода в языке Си. Работа с файлами. Стандартные потоки stdin, stdout. stderr.
- 21. Директивы препроцессора: подключение заголовочных файлов, определение констант, макросов, условная компиляция. Примеры использования.
- 22. Линейные структуры данных: одно- и двусвязный список, стек, очередь, дек.
- 23. Инфиксная, префиксная и постфиксная нотации. Вычисление выражений в постфиксной нотации. Преобразование выражений из инфиксной нотации в постфиксную. Алгоритм сортировочной станции.
- 24. Лвоичные деревья поиска: назначение, основные свойства. Процедуры добавления, удаления, поиска узлов и обхода в порядке неубывания ключей в двоичном дереве поиска.
- 25. Балансировка деревьев с помощью алгоритмов Адельсон-Вельского и Ландиса (АВЛ).
- 26. Операционная система Linux: история создания, генеалогия UNIX, причины популярности. Стандарт POSIX.
- 27. Архитектура операционной системы Linux, дистрибутивы, графические оболочки.
- 28. Файловая система Linux. Типы файлов: обычные файлы, каталог, специальные файлы устройств, именованные каналы, символические ссылки, сокеты - назначение и примеры использования.
- 29. Жесткие и символические ссылки. Назначение, основные свойства, способы создания и примеры использования.

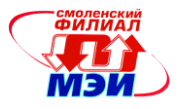

- 30. Каталоги в Linux: основные свойства, структура каталогов, специальные каталоги.
- 31. Права доступа к файлам, их свойства и способы изменения.
- 32. Особенности прав доступа для каталогов и способы их изменения.
- 33. Понятие, назначение, классификация файловых систем. Примеры распространенных файловых систем.
- 34. Файловая система FAT. Кластер, сектор. Структура FAT, загрузочная запись диска.
- 35. Основная и резервная таблицы FAT.
- 36. Область данных FAT. Структура файловых записей каталогов.
- 37. Отказоустойчивость FAT.
- 38. Файловая система ext2fs. Загрузочная запись, суперблок, группы блоков.
- 39. Файловая система ext2fs. Структура группы блоков.
- 40. Файловая система ext2fs. Способы адресации данных в inode.
- 41. Структура каталога в ext2fs.
- 42. Журналируемые файловые системы. Файловая система ext3fs.
- 43. Понятие многозадачности в операционных системах. Процессы, потоки. Основные состояния задачи и способы его переключения.
- 44. Планирование и диспетчеризация в операционных системах разных видов. Алгоритмы планирования.
- 45. Циклическое планирование, приоритетное планирование, планирование с переменным квантом времени.
- 46. Подсистема управления процессами в Linux. Свойства, типы, атрибуты процессов.
- 47. Жизненный цикл процесса в Linux, дерево процессов.
- 48. Способы взаимодействия процессов в Linux: сигналы, каналы, именованные каналы.
- 49. Сигналы: отправка, доставка и обработка. Обработка сигналов в командной оболочке bash.
- 50. Способы взаимодействия процессов в Linux: сообщения, семафоры, разделяемая память, сокеты.
- 51. Модель взаимодействия открытых систем OSI. Основные сведения о стеке протоколов TCP/IP.
- 52. Сокеты: виды и типы, порядок взаимодействия без предварительного установления соединения и с ним.
- 53. Основные проблемы межпроцессного взаимодействия. Проблема обедающих философов.
- 54. Проблема читателей и писателей.
- 55. Проблема спящего брадобрея.
- 56. Взаимоблокировки процессов. Модели и условия взаимоблокировок.
- 57. Способы решения проблемы взаимоблокировок: страусиный алгоритм, метод обнаружения и восстановления.
- 58. Способы решения проблемы взаимоблокировок: метод избежания взаимоблокировок (алгоритм банкира), предотвращение условий взаимоблокировок.
- 59. Управление памятью в операционных системах. Физическая и виртуальная память.
- 60. Сегментная адресация виртуальной памяти.
- 61. Страничная адресация виртуальной памяти.
- 62. Виртуальное адресное пространство процесса в режиме задачи и режиме ядра.
- 63. Регулярные выражения. Назначение и примеры применения. Стандарты.
- 64. Регулярные выражения. Литералы и символьные классы.
- 65. Регулярные выражения. Метасимволы перечисления, позиции. Квантификация: жадная, ленивая, ревнивая.
- 66. Регулярные выражения. Метасимволы условного и упреждающего поиска.
- 67. Утилиты grep, sed, awk. Назначение и пример использования.

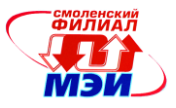

- 68. Скрипты командного интерпретатора bash: назначение, структура.
- 69. Скрипты bash. Служебные символы и переменные.
- 70. Скрипты bash. Ветвления и циклы.
- 71. Графы: структура, способы задания, примеры использования. Матрицы смежности и инцидентности.
- 72. Обход графа в глубину.
- 73. Обход графа в ширину. Волновой алгоритм Ли.
- 74. Основные задачи теории графов. Теоремы Эйлера.
- 75. Задача о минимальном остовном дереве. Алгоритм Прима.
- 76. Задача поиска кратчайших расстояний. Алгоритм Дейкстры.
- 77. Задача о максимальном потоке. Модифицированный алгоритм Форда-Фалкерсона.
- 78. Планарность графов. Теорема Понтрягина-Куратовского.

#### **Типовые задачи**

Написать скрипт для командного интерпретатора bash. Скрипт должен просматривать указанный каталог и все вложенные, для обычных файлов размером меньше 1 кБ создавать жесткие ссылки в новом каталоге, для файлов размером больше 1 кБ создавать символические ссылки в новом каталоге.

Должна быть обеспечена проверка корректности указания аргументов командной строки.

Формат вызова скрипта:

./backup <просматриваемый каталог> <новый каталог>

#### **Расчетное задание**

**Цель расчетного задания** — разработка кросс-платформенной прикладной программы с графическим интерфейсом.

В ходе выполнения расчетного задания необходимо:

- 1. Составить и согласовать техническое задание на программу (срок 6 неделя).
- 2. Разработать форматы входных и выходных данных, графический интерфейс пользователя (срок - 8 неделя).
- 3. Разработать алгоритмы функционирования программы схемы алгоритмов (срок 10 неделя).
- 4. Реализовать алгоритмы и отладить программу (срок 14 неделя).
- 5. Протестировать разработанную программу (срок 15 неделя).
- 6. Оформить пояснительную записку и разработать руководство оператора (срок 16 неделя).

## **Общие требования к выполнению расчетного задания:**

- 1. Расчетное задание выполняется на языке программирования C с использованием графической библиотеки GTK+.
- 2. После согласования техническое задание сдается в распечатанном виде. Внесение в него каких-либо изменений запрещено.
- 3. Схемы алгоритмов выполнять в MS Visio или аналогичном специализированном редакторе схем алгоритмов.

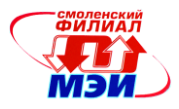

- 4. Исходный текст программы должен быть отформатирован в соответствии со стилями K&R или Олмана и сопровождаться комментариями. Наименования переменных и подпрограмм должны соответствовать их назначению.
- 5. Все экранные формы и прочие фрагменты программы должны быть обеспечены защитой от некорректного ввода данных.

## **Оформление технического задания**

Техническое задание должно соответствовать **ГОСТ 19.201-78** и содержать следующие обязательные разделы

- 1. **Введение —** указывают наименование, краткую характеристику области применения программы.
- 2. **Основания для разработки** Разработка выполняется в рамках расчетного задания по дисциплине «Информационные технологии» в четвертом семестре обучения по направлению подготовки бакалавров 11.03.04 «Электроника и наноэлектроника».
- 3. **Назначение разработки** указывают функциональное и эксплуатационное назначение программы;
- 4. **Требования к программе** должен содержать следующие подразделы:
	- o **требования к функциональным характеристикам** указавают требования к составу выполняемых функций, организации входных и выходных данных, временным характеристикам и т. п.;
	- o **требования к надежности** указывают требования к обеспечению надежного функционирования (обеспечения устойчивого функционирования, контроль входной и выходной информации, время восстановления после отказа и т.п.);
	- o **условия эксплуатации** необходимость обслуживания программы, необходимое количество и квалификация персонала (пользователей);
	- o **требования к составу и параметрам технических средств** указывают необходимый состав технических средств с указанием их основных технических характеристик;
	- o **требования к информационной и программной совместимости** указывают требования к информационным структурам на входе и выходе и методам решения, исходным кодам, языкам программирования и программным средствам, используемым программой;
	- o **специальные требования** указывают требования к графическому интерфейсу программы..
- 5. **Требования к программной документации** предварительный состав программной документации и, при необходимости, специальные требования к ней (в данном случае — пояснительная записка к расчетному заданию с указанием обязательных разделов и требований к оформлению);
- 6. **Технико-экономические показатели** предполагаемая годовая потребность, преимущества разработки по сравнению с лучшими отечественными и зарубежными образцами или аналогами;
- 7. **Стадии и этапы разработки** необходимые стадии разработки, этапы и содержание работ, сроки разработки.
- 8. **Порядок контроля и приемки** должны быть указаны виды испытаний (тестирование) и общие требования к приемке работы.

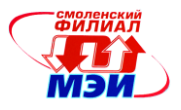

- Оформление пояснительной записки
- В пояснительной записке должны быть отражены все этапы выполнения курсовой работы. Обязательные разделы пояснительной записки:
- 1. Аннотация.
- 2. Содержание.
- 3. Техническое задание.
- 4. Введение обоснование темы и ее актуальность.
- 5. Основное содержание с разбивкой на разделы:
	- о обоснование разработки (анализ технического задания): описание предметной области, анализ аналогичных программ, перечень задач, подлежащих решению в процессе разработки, основные пути решения поставленной задачи;
	- разработка проекта программы: разработка структуры программы (с разбиени- $\circ$ ем на подпрограммы), разработка форматов хранения и представления данных, разработка и описание основных алгоритмов, разработка графического интерфейса пользователя;
	- реализация проекта программы: разработка исходного текста (описание подпрограмм), тестирование программы.
- 6. Руководство оператора:
	- о назначение программы сведения о назначении программы и информация, достаточная для понимания функций программы и ее эксплуатации;
	- условия выполнения программы указаны условия, необходимые для выпол- $\circ$ нения программы (минимальный и (или) максимальный состав аппаратных и программных средств и т.п.);
	- выполнение программы должна быть указана последовательность действий  $\circ$ оператора, обеспечивающих загрузку, запуск, выполнение и завершение программы, приведено описание функций, формата и возможных вариантов команд, с помощью которых оператор осуществляет загрузки и управляет выполнением программы, а также ответы программы на эти команды;
	- о сообщения оператору должны быть приведены тексты сообщений, выдаваемых в ходе выполнения программы, описание их содержания и соответствующие действия оператора (действия оператора в случае сбоя, возможности повторного запуска программы и т.п.).
- 7. Заключение.
- 8. Список использованных источников (оформленный в соответствии с ГОСТ Р 7.0.5-2008).
- 9. Приложения (исходный текст программы).

Пояснительная записка должна быть выполнена в соответствии с требованиями Единой системы программной документации (ЕСПД - ГОСТ 19), в частности удовлетворять следуюшим требованиям:

- Расчетное задание отпечатывается на бумаге формата А4 на одной стороне листа, листы сшиваются в папке-скоросшивателе. Нумерация страниц — внизу по центру.
- Титульный лист работы оформляется в соответствии с образцом: титульный лист РЗ, включается в общую нумерацию страниц, но без проставления номера.

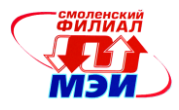

- Поля страницы: левое 30 мм, правое 15 мм, нижнее 20 мм и верхнее 15 мм.
- Кегль шрифта основного текста 14 пунктов, межстрочный интервал полуторный, гарнитура — любая с засечками. Абзацный отступ 1,25 см. Текст выравнивается по ширине.
- Листинг выполняется моноширинной гарнитурой (например, Courier New или Lucida Console), с кеглем не менее 10 пунктов и одинарным межстрочным интервалом.
- Каждый новый раздел *расчетного задания* начинается на новой странице.
- Заголовки «Введение», «Заключение», «Содержание», «Список использованных источников» располагаются в середине строки без точки в конце и печатаются заглавными буквами.
- Заголовки разделов печатаются с абзацного отступа с заглавной буквы.
- В тексте не должно быть сокращений, за исключением общепринятых. Таблицы и рисунки должны быть пронумерованы и подписаны. На каждый пронумерованный объект (рисунок, таблица, формула) должна быть ссылка в тексте.
- Ссылки на литературные источники указываются в квадратных скобках; при ссылке на информацию, полученную в Internet, указывается соответствующий электронный адрес.

## **Оформление руководства оператора**

Руководство оператора должно соответствовать требованиям **ГОСТ 19.505-79** и содержать следующие обязательные разделы:

- 1. **Назначение программы** сведения о назначении программы и информация, достаточная для понимания функций программы и ее эксплуатации.
- 2. **Условия выполнения программы** указаны условия, необходимые для выполнения программы (минимальный и (или) максимальный состав аппаратных и программных средств и т.п.).
- 3. **Выполнение программы** должна быть указана последовательность действий оператора, обеспечивающих загрузку, запуск, выполнение и завершение программы, приведено описание функций, формата и возможных вариантов команд, с помощью которых оператор осуществляет загрузки и управляет выполнением программы, а также ответы программы на эти команды.
- 4. **Сообщения оператору** должны быть приведены тексты сообщений, выдаваемых в ходе выполнения программы, описание их содержания и соответствующие действия оператора (действия оператора в случае сбоя, возможности повторного запуска программы и т.п.).

## **Варианты расчетного задания:**

- 1 Генератор сигналов азбуки Морзе
- 2 Синтезатор музыкальных звуков
- 3 Римский калькулятор
- 4 Сетевой чат (со смайликами и с возможностью пересылки файлов)
- 5 Программа учета рабочего времени на компьютере
- 6 Текстовый редактор с форматированием текста
- 7 Сетевая игра «Морской бой»<br>8 Сетевая игра «Шашки»
- Сетевая игра «Шашки»

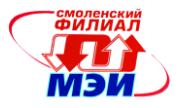

- 9 Игра «Морской бой» (человек+машина)
- 10 Игра «Крестики-нолики» (человек+машина)
- 11 Визуализация алгоритмов сортировки: вставки и выбора
- 12 Визуализация алгоритмов сортировки: пузырьковая и шейкерная
- 13 Менеджер паролей
- 14 Поиск кратчайших расстояний на карте (с визуализацией алгоритма)
- 15 Построение графиков пользовательских функций
- 16 Построение графиков спектров сигналов
- 17 Программа для тестирования студентов
- 18 Эмулятор механического будильника
- 19 Программа-помощник для решения японских кроссвордов
- 20 Метеостанция (текущая погода, фазы луны, прогноз погоды)
- 21 Календарь-планировщик
- 22 Радиоприемник для интернет-радио
- 23 Графический редактор
- 24 Книга рецептов
- 25 Файловый менеджер
- 26 Программа для работы с фотоальбомами

## **6.4 Методические материалы, определяющие процедуры оценивания знаний, умений, навыков и (или) опыта деятельности, характеризующих этапы формирования компетенций**

Процедуры оценивания знаний, умений, навыков, характеризующих этапы формирования компетенций, изложены в методических рекомендациях по выполнению и защите лабораторных работ; индивидуальных заданий практических занятий; подготовке, оформлению и защите курсовых проектов (работ), подготовке и проведению зачетов и экзаменов. Все эти методические материалы размещены на сайте кафедры. Доступ к этим материалам возможен с любых компьютеров, подключенных к сети Интернет (адрес сайта [http://www.eimt.ru](http://www.eimt.ru/)  или [https://sites.google.com/site/kafeimt\)](https://sites.google.com/site/kafeimt).

# **7. Перечень основной и дополнительной учебной литературы, необходимой для освоения дисциплины**

## **а) основная литература**

1. Подбельский, В.В. Курс программирования на языке Си [Электронный ресурс] : учебник / В.В. Подбельский, С.С. Фомин. — Электрон. дан. — М. : ДМК Пресс, 2012. — 384 с. — Режим доступа: [http://e.lanbook.com/books/element.php?pl1\\_id=4148](http://e.lanbook.com/books/element.php?pl1_id=4148) (ЭБС Лань).

2. Степанов, В.П. Лабораторный практикум по программированию на языке Си [Электронный ресурс] : учебное пособие. — Электрон. дан. — М. : МГТУ им. Н.Э. Баумана (Московский государственный технический университет имени Н.Э. Баумана), 2007. — 48 с. — Режим доступа: [http://e.lanbook.com/books/element.php?pl1\\_id=52383](http://e.lanbook.com/books/element.php?pl1_id=52383) (ЭБС Лань).

3. Иванова, Г.С. Средства процедурного программирования Microsoft Visual C ++ 2008 [Электронный ресурс] : учебное пособие / Г.С. Иванова, Т.Н. Ничушкина, Р.С. Самарев. — Электрон. дан. — М. : МГТУ им. Н.Э. Баумана (Московский государственный технический университет имени Н.Э. Баумана), 2012. — 140 с. — Режим доступа: [http://e.lanbook.com/books/element.php?pl1\\_id=52414](http://e.lanbook.com/books/element.php?pl1_id=52414) (ЭБС Лань).

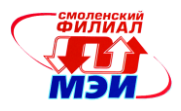

4. Сборник заданий по программированию: методические указания к лабораторным работам по курсу «Программирование», «Информатика и программирование» / А. П. Нестеров [и др.].— Смоленск: СФ МЭИ, 2013.— 150 с. (31 экз. в библиотеке).

## **б) дополнительная литература**

1. Крищенко, В.А. Основы программирования в ядре операционной системы GNU/Linux: учеб. пособие [Электронный ресурс] : учебное пособие / В.А. Крищенко, Н.Ю. Рязанова. — Электрон. дан. — М. : МГТУ им. Н.Э. Баумана (Московский государственный технический университет имени Н.Э. Баумана), 2010. — 36 с. — Режим доступа: [http://e.lanbook.com/books/element.php?pl1\\_id=58435](http://e.lanbook.com/books/element.php?pl1_id=58435) (ЭБС Лань).

2. Мана Такахаси Занимательное программирование. Базы данных. Манга [Электронный ресурс] : . — Электрон. дан. — М. : ДМК Пресс, 2014. — 238 с. — Режим доступа: [http://e.lanbook.com/books/element.php?pl1\\_id=58705](http://e.lanbook.com/books/element.php?pl1_id=58705) (ЭБС Лань).

3. Душкин, Р.В. Функциональное программирование на языке Haskell [Электронный ресурс] : учебник. — Электрон. дан. — М. : ДМК Пресс, 2008. — 608 с. — Режим доступа: [http://e.lanbook.com/books/element.php?pl1\\_id=1247](http://e.lanbook.com/books/element.php?pl1_id=1247) (ЭБС Лань).

4. Петцке К. LINUX. От понимания к применению [Электронный ресурс] : . — Электрон. дан. — М. : ДМК Пресс, 2008. — 574 с. — Режим доступа: [http://e.lanbook.com/books/element.php?pl1\\_id=1191](http://e.lanbook.com/books/element.php?pl1_id=1191) (ЭБС Лань).

5. Уэйнгроу К. UNIX: полезные советы для системных администраторов [Электронный ресурс] : . — Электрон. дан. — М. : ДМК Пресс, 2008. — 411 с. — Режим доступа: [http://e.lanbook.com/books/element.php?pl1\\_id=1193](http://e.lanbook.com/books/element.php?pl1_id=1193) (ЭБС Лань).

6. Программирование. [Электронный ресурс] - Электрон. текстовые дан. 2013-2015. - Режим доступа: URL <http://elibrary.ru/issues.asp?id=7966>

7. Прикладная информатики [Электронный ресурс] - Электрон. текстовые дан. 2012- 2015. - Режим доступа: URL <http://elibrary.ru/issues.asp?id=25599>

8. Информационные системы и технологии. [Электронный ресурс] - Электрон. текстовые дан. 2013-2015. - Режим доступа: URL <http://elibrary.ru/issues.asp?id=28336>

# **8. Перечень ресурсов информационно-телекоммуникационной сети «Интернет» необходимых для освоения дисциплины**

1. Раздел «*Учебные дисциплины бакалавриата»* сетевого образовательного ресурса кафедры ЭиМТ, содержащий учебные и методические материалы. Адрес сайта [http://www.eimt.ru](http://www.eimt.ru/) или [https://sites.google.com/site/kafeimt.](https://sites.google.com/site/kafeimt) Сайт зарегистрирован в каталоге электронных образовательных ресурсов НИУ «МЭИ», регистрационный номер 1451 [\(http://ctl.mpei.ru/RDsc.aspx?p=1451\)](http://ctl.mpei.ru/RDsc.aspx?p=1451).

2. [http://www.cplusplus.com](http://www.cplusplus.com/) — справочное руководство по языку программирования C/C++.

3. [https://msdn.microsoft.com](https://msdn.microsoft.com/) — портал справочной информации для программистов.

4. [http://www.opennet.ru](http://www.opennet.ru/) — интерактивная система просмотра системных руководств.

## **9. Методические указания для обучающихся по освоению дисциплины**

Дисциплина предусматривает лекции раз в неделю, практические занятие раз в две неделю и лабораторные работы раз в две недели в 1-м семестре, лекции раз в две недели,

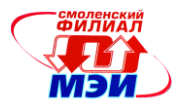

практические занятия раз в две недели и лабораторные работы раз в неделю во 2-м семестре. Изучение курса завершается зачетом в 1-м семестре и экзаменом во 2-м семестре.

Успешное изучение курса требует посещения лекций, активной работы на практических занятиях и лабораторных работах, выполнения всех учебных заданий преподавателя, ознакомления с основной и дополнительной литературой.

Во время **лекции** студент должен вести краткий конспект. Работа с конспектом лекций предполагает просмотр конспекта в тот же день после занятий. При этом необходимо пометить материалы конспекта, которые вызывают затруднение для понимания. При этом обучающийся должен стараться найти ответы на затруднительные вопросы, используя рекомендуемую литературу. Если самостоятельно не удалось разобраться в материале, необходимо сформулировать вопросы и обратиться за помощью к преподавателю на консультации или ближайшей лекции.

Обучающемуся необходимо регулярно отводить время для повторения пройденного материала, проверяя свои знания, умения и навыки по контрольным вопросам.

**Практические занятия** составляют важную часть профессиональной подготовки студентов. Основная цель проведения практических занятий — формирование у студентов аналитического, творческого мышления путем приобретения практических навыков.

Содержание *практических занятий* зафиксировано в разделе 4 настоящей программы.

Важнейшей составляющей любой формы практических занятий являются упражнения (задания). Основа в упражнении — пример, который разбирается с позиций теории, развитой в лекции. Как правило, основное внимание уделяется формированию конкретных умений, навыков, что и определяет содержание деятельности обучающихся — решение задач, уточнение категорий и понятий дисциплины, являющихся предпосылкой правильного мышления в предметной области.

Практические занятия выполняют следующие задачи:

стимулируют регулярное изучение рекомендуемой литературы, а также внимательное отношение к лекционному курсу;

закрепляют знания, полученные в процессе лекционного обучения и самостоятельной работы над литературой;

расширяют объѐм профессионально значимых знаний, умений, навыков;

позволяют проверить правильность ранее полученных знаний;

прививают навыки самостоятельного мышления, устного выступления;

способствуют свободному оперированию терминологией;

предоставляют преподавателю возможность систематически контролировать уровень самоподготовки студентов.

При подготовке к **практическим занятиям** необходимо просмотреть конспекты лекций и методические указания, рекомендованную литературу по данной теме; подготовиться к ответу на контрольные вопросы.

**Лабораторные работы** составляют важную часть профессиональной подготовки студентов. Они направлены на экспериментальное подтверждение теоретических положений и формирование учебных и профессиональных практических умений.

Выполнение студентами лабораторных работ направлено на:

обобщение, систематизацию, углубление, закрепление полученных теоретических знаний по конкретным темам дисциплин;

формирование необходимых профессиональных умений и навыков;

Содержание лабораторных зафиксировано в разделе 4 настоящей программы.

При планировании лабораторных работ следует учитывать, что наряду с ведущей целью — подтверждением теоретических положений — в ходе выполнения заданий у студентов формируются практические умения и навыки обращения с лабораторным оборудовани-

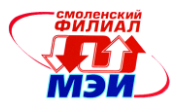

ем, аппаратурой и пр., которые составляют часть профессиональной практической подготовки, а также исследовательские умения (наблюдать, сравнивать, анализировать, устанавливать зависимости, делать выводы и обобщения, самостоятельно вести исследование, оформлять результаты).

Состав заданий для лабораторной работы должен быть спланирован с таким расчетом, чтобы за отведенное время они могли быть качественно выполнены большинством студен-TOB.

Необходимыми структурными элементами лабораторной работы, помимо самостоятельной деятельности студентов, являются инструктаж, проводимый преподавателем, а также организация обсуждения итогов выполнения лабораторной работы.

Выполнению лабораторных работ предшествует проверка знаний студентов - их теоретической готовности к выполнению задания.

Помимо собственно выполнения работы для каждой лабораторной работы предусмотрена процедура защиты, в ходе которой преподаватель проводит устный или письменный опрос студентов для контроля понимания выполненных ими заданий, правильной интерпретации полученных результатов и усвоения ими основных теоретических и практических знаний по теме занятия

Для выполнения расчетного задания необходимо внимательно прочитать соответствующие разделы конспекта лекций и учебной литературы, изучить методические рекомендации по курсовому проектированию, проработать аналогичные задания, рассматриваемые преподавателем на лекционных, практических занятиях и лабораторных работах.

При подготовке к экзамену в дополнение к изучению конспектов лекций, учебных пособий и слайдов, размещенных на сайте кафедры необходимо пользоваться учебной литературой, рекомендованной к настоящей программе. Кроме «заучивания» теоретического материала экзамена, очень важно добиться состояния понимания изучаемых тем дисциплины. С этой целью рекомендуется после изучения очередной темы самостоятельно решить несколько типовых задач по ней. При решении задач всегда необходимо уметь качественно интерпретировать итог решения. Кроме того, обучающемуся очень полезно мысленно задать себе следующие вопросы (и попробовать ответить на них): о чем данная тема?, какие новые понятия введены, каков их смысл?, что даст это на практике?

Следует помнить, что к современному специалисту общество предъявляет достаточно широкий перечень требований, среди которых немаловажное значение имеет наличие у выпускников определенных способностей и умения самостоятельно добывать знания из различных источников, систематизировать полученную информацию, давать оценку конкретной ситуации. Формирование такого умения происходит в течение всего периода обучения через участие студентов в лекционных и практических занятиях, при выполнении индивидуальных заданий и курсовых проектов. При этом самостоятельная работа студентов играет решающую роль в ходе всего учебного процесса. В современных условиях именно самостоятельная работа с учебно-методическими материалами, учебной и научной литературой, иной информацией, в том числе из сети Интернет, является основной формой обучения.

## 10. Перечень информационных технологий, используемых при осуществлении образовательного процесса по дисциплине, включая перечень программного обеспечения и информационных справочных систем (при необходимости)

 $\prod$ ри проведении лекнионных занятий предусматривается использование слайд-проектора для демонстрации предварительно подготовленных слайдов, а также демо-

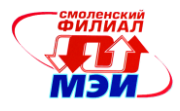

версии специализированной программы имитационного моделирования микропроцессорных устройств для демонстрации функционирования программно-аппаратных проектов.

При проведении **практических занятий** предполагается использование системы автоматизированного тестирования [http://moodle.sbmpei.ru](http://moodle.sbmpei.ru/) для контроля выполнения домашних заданий.

При проведении **лабораторных работ** предполагается использование ПЭВМ. Сдача отчетов по лабораторным работам осуществляется с помощью системы автоматизированного тестирования [http://moodle.sbmpei.ru.](http://moodle.sbmpei.ru/)

Во время **самостоятельной работы** и **подготовке к экзамену** студенты могут пользоваться учебной и методической литературой, размещенной на кафедральном сайте.

Для **консультирования** по непонятным вопросам курса лекций, практических и лабораторных работ студенты могут использовать средства электронной почты и обмениваться файлами с преподавателем.

Перечень программного обеспечения*:*

- 1. Microsoft Windows (лицензионное программное обеспечение).
- 2. Microsoft Visual Studio (подписка Microsoft DreamSpark Premium).
- 3. Дистрибутив Debian Linux (лицензия GNU GPL).

## **11. Описание материально-технической базы, необходимой для осуществления образовательного процесса по дисциплине**

#### **Лекционные занятия:**

Аудитории, оснащенные презентационной техникой (проектор, экран, компьютер/ноутбук, аудиосистема).

## **Практические занятия:**

Учебная аудитория для проведения практических занятий. **Лабораторные работы:** Компьютерные классы, оснащенные ПЭВМ для студентов.

Автор, к.т.н., доцент (Уфил / С.А. Образцов

Зав. кафедрой, д.т.н., доцент  $\mathcal{U}\mathcal{U}\mathcal{U}$  И.В. Якименко

Программа утверждена на заседании кафедры ЭиМТ филиала МЭИ в г. Смоленске от 14.05.2015 года, протокол №9.

Программа переутверждена в связи с изменением названия вуза на заседании кафедры ЭиМТ филиала МЭИ в г. Смоленске от 10.09.2015 года, протокол №1.